Informatique & Bible, asbl - Belgique Rue de Maredsous, 11 B5537 Denée - Belgique Tél:+32(0)82.69.96.47 Fax:+32(0)82.22.32.69 cib@cibmaredsous.be

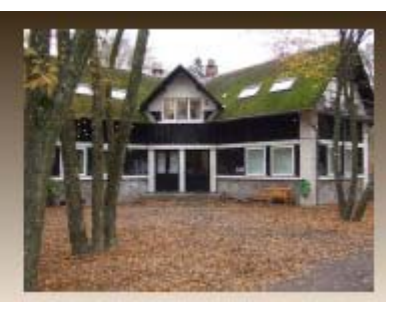

## Interface n° 98/71 4e trimestre 1998

 $\blacktriangleleft$ 

## Heuriciel et Nauticiel: Un CD-ROM sur le Roi Baudouin

Cinq ans après la mort du Roi Baudouin s'ouvre à Bruxelles une 5ème section du Musée de la Dynastie, le Mémorial Roi Baudouin. Pour cette circonstance, les responsables du Mémorial ont fait appel au Centre Informatique et Bible pour réaliser le premier CD-ROM consacré à la vie et à l'œuvre du Roi Baudouin.

C'est aussi la première fois que le couple «Heuriciel® - Nauticiel®» est appliqué à un corpus documentaire, avant même la parution de la Bible Pastorale sur CD-ROM.

Différents types de documents ont été enregistrés:

- tous les discours du Roi Baudouin enregistrés dans la langue où ils ont été prononcés;

- la chronologie des événements qui, depuis la naissance de Baudouin (1930) ont touché la famille royale, la Belgique et le monde. Un choix subjectif sans doute, mais assez varié: plus de 1400 faits allant de la conquête de l'espace aux succès d'Eddy Merckx; on a veillé à ne pas se limiter aux grandes crises politiques;

- la première bibliographie sur le Roi Baudouin;
- plus de 100 photos de la vie du Roi

- enfin on peut même entendre la voix du Roi Baudouin lors de sa prestation de serment (17 juillet 1951) et lors de son dernier discours (21 juillet 1993).

Le Nauticiel® permet de faire un parcours intuitif de tous ces documents, à partir, soit d'une «table des matières» chronologique, soit d'un classement par types de documents. La typographie assure une lecture très agréable.

(Distribué par: Le Mémorial Roi Baudouin, Musée de la Dynastie Place des Palais, 7 à 1000 Bruxelles Au prix de 4.500FB TTC)

## Les fonctions de l'Heuriciel

L'algèbre booléenne (du nom de son inventeur Georges Boole, 1815-1864) est très utilisée en informatique, l'Heuriciel emploie les opérateurs 'OU', 'ET', 'SAUF' qui vous permettent de chercher un verset contenant un mot 'OU' un autre... 'ET' ... un autre mot 'OU' tel autre. Mais si, dans ces versets, un autre mot ne peut pas se trouver on l'indique pae 'SAUF'.

L'HEURICIEL dispose aussi de 'ADJ' mis pour 'ADJACENT': cet opérateur permet de rechercher des mots qui seraient plus ou moins proches à l'intérieur d'un document. L'ordre des termes peut également être précisé.

Tandis que 'PROX' mis pour 'PROXIMITÉ' permet de rechercher des mots dont l'un se trouve dans un document et l'autre se trouve dans un autre document plus ou moins éloigné. La fonction PROX est inclusive de la fonction ET mais l'étend à plusieurs documents. On peut aller jusqu'à une distance de 999 documents. Cette fonction permet de trouver deux réalités dans un contexte assez large.

Enfin si vous souhaitez trouver les versets où se trouve, par exemple, un verbe dans une de ses déclinaisons, il vous suffit de faire suivre sa racine par une étoile come 'aim\*'

# Le Roi Baudouin

(troncation de la finale) pour trouver tous les mots AIMons, AIMez, AIMent, AIMerai... Si le "corpus" est lemmatisé (formes regroupées sur le mot du dictionnaire), la recherche à partir du lemme facilité cette approche pour les mots à formes complexes (par ex.: le verbe être: suis, fut, est...).

La troncation peut même se faire à l'initiale pour trouver les terminaisons de mots. Ce qui n'est pas sans intérêt non plus. Je connais un poète qui n'hésite pas à rechercher des rimes par ce moyen.

#### L'Heuriciel® : un instrument de recherche couplé à un écrit

L'Heuriciel® est un programme informatique de recherche spécialement mis au point par le CIB pour fouiller la Bible dans ses moindres recoins. Cet outil de recherche peut évidemment être couplé avec n'importe quel écrit très volumineux («corpus»). Par «couplé» nous entendons que ce corpus a été encodé électroniquement selon un protocole exclusif, lui aussi conçu par le CIB pour être compatible avec l'Heuriciel®. Il s'agit d'un encodage intelligent par lequel chaque mot digital se voit doté de nombreux attributs qui lui permettront d'être retrouvé par l'Heuriciel® au gré de l'utilisateur. On comprend que cet encodage scientifique d'un texte prenne du temps et soit, dès lors, coûteux. Les textes des trois Bibles citées plus haut ont été ainsi formatés pour fonctionner avec l'Heuriciel®. Mais d'autres corpus, comme les écrits des fondateurs de plusieurs congrégations religieuses, ont déjà été encodés «Heuriciel®-compatible».

# Un succès logique

Le succès de l'Heuriciel® est dû au degré de profondeur des recherches qu'il permet ainsi qu'à sa grande facilité d'utilisation. Imaginons par exemple que je tienne à retrouver dans la Bible les versets contenant à la fois le mot «Dieu» et le mot «amour». Comme tous les mots de la Bible peuvent défiler sur mon écran, il me suffira de sélectionner le mot «Dieu» puis de le joindre par un «ET» (en cliquant sur le bouton illustré par une esperluete [&]) au mot «amour» pour obtenir le résultat de ma recherche. Mais je ne tarderai pas à découvrir que les mots «Dieu» et «amour» ne recouvrent pas la totalité des champs sémantiques de ma recherche. Dès lors, utilisant un autre opérateur booléen (voir encadré) je pourrai cadrer ma recherche avec plus de précision en sélectionnant par exemple: «Dieu» OU «Seigneur» OU «Elohim» OU «Adonaï» ET «amour» OU «tendresse» OU «miséricorde».

## Mais

L'Heuriciel® qui, avec la Bible électronique à laquelle il est couplé, se trouve dans mon ordinateur supposait que j'aie encore sous la main ma Bible imprimée s'il me plaisait de lire le contexte plus large entourant le verset sélectionné. Désormais, cette possibilité m'est offerte à l'écran grâce au NAUTICIEL®, nouveau programme informatique conçu par le CIB de Maredsous pour être couplé à tout nouveau corpus en complément à l'Heuriciel®.

#### Le Nauticiel

est un module d'affichage et de consultation plutôt que de recherche au sens strict (comme l'Heuriciel). Techniquement, il bénéficie des structures de type HTML. La table des matières - déployable jusqu'au niveau du document (un "verset" pour la Bible) - se trouve dans une "frame" à gauche de l'écran, tandis que le texte de l'écrit figure dans la "frame" principale"

# Le Nauticiel®: l'instrument de présentation électronique d'un écrit

Opérant dans un environnement Windows®, ce programme informatique dont la puissance n'est pas perçue par l'utilisateur (voir encadré), a pour effet de présenter sur écran, page après page, tout le texte de la Bible, ses introductions, ses notes (tant exégétiques que pastorales) et ses illustrations. À l'intérieur d'un cadre situé dans la partie gauche de l'écran se trouve la table des matières. Un simple «clic» sur le titre d'un des Livres et voici sa première page qui s'affiche à l'écran dans une superbe typographie. On peut alors faire défiler la suite du texte. Il va de soi que, dans la table des matières, j'aurais pu descendre jusqu'au chapitre et même jusqu'au verset. Un «clic» alors et, à l'instant, j'ai sous les yeux l'image même de la page biblique où figure le verset choisi. Tout comme pour l'Heuriciel®, je sélectionne ce qui m'intéresse et l'imprime comme il me plaît.

#### Heuriciel® + Nauticiel®

Mais ce n'est pas tout! Si, dans le paragraphe que je suis en train de lire, un ou plusieurs mots suscitent mon intérêt et qu'il me plairait d'en étudier les autres occurrences dans le texte sacré, un simple «clic» sur ce mot et me revoici dans l'Heuriciel® prêt à entreprendre toute recherche par mot. Le contraire est vrai aussi!

Enfin, le nec plus ultra: vos notes personnelles

Voici qu'en cours de lecture, un mot, un verset ou une péricope vous suggère une remarque, un commentaire, une réflexion, une prière ou une autre piste de recherche. Pas besoin de courir pour trouver un bout de papier (où le classer?) et un bic (en ordre de marche?): à nouveau «un simple clic» et voici un feuillet blanc qui n'attend que votre note. Note que vous retrouverez chaque fois que vous lirez la même page.

Et la cerise sur le gâteau: un petit module d'affichage statistique.

## Valable pour n'importe quel écrit

À condition d'être encodé intelligemment selon le protocole exclusif d'encodage de Maredsous, tout corpus peut être couplé à la paire logicielle «HEURICIEL® + NAUTICIEL®» et donc être lu comme un beau livre à l'écran (avec ses notes et ses illustrations), et faire l'objet d'une recherche par mot, et être complété par vos notes personnelles.

## Vers une «extralecture»

Ainsi est-il vraisemblable que nous aurons bientôt chacun dans nos ordinateurs, prêts pour une consultation immédiate, rapide et aisée, des corpus considérables que nous ne lirons jamais de la première à la dernière ligne mais dont nous pourrons extraire les contenus les plus adaptés à nos préoccupations intellectuelles

Il n'est donc pas utopique de rêver que, demain, les exégètes auront à leur disposition dans leur ordinateur des reproductions fidèles de la totalité des manuscrits qui ont permis l'édition critique du Nouveau Testament grec. Dans ce domaine, l'inimaginable est aujourd'hui pensable.

Paul Maskensď